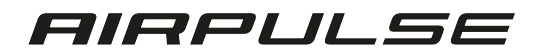

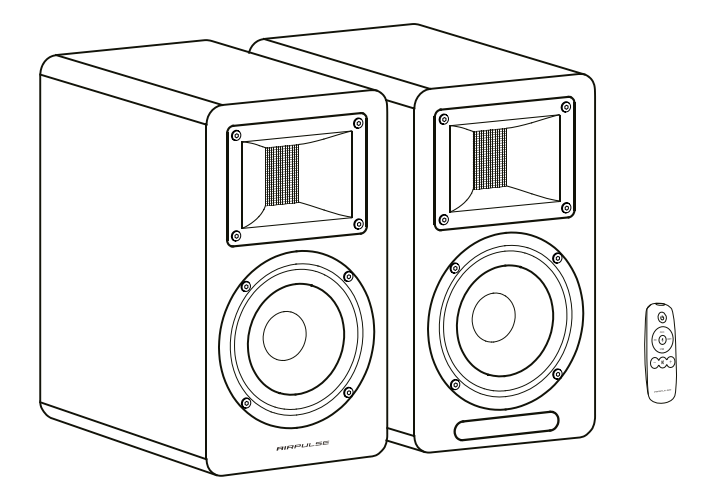

# A 80 Głośniki 2.0 Edifier

# INSTRUKCJA OBSŁUGI

Ważne wskazówki dotyczące bezpieczeństwa Przed włączeniem urządzenia należy uważnie przeczytać poniższą instrukcję i postępować zgodnie z jej zapisami.

1. Nie instaluj produktu w pobliżu źródeł ciepła, takich jak np. grzejniki, piece lub inne urządzenia wytwarzające ciepło ( w tym wzmacniacze).

2. Pamiętaj o prawidłowej polaryzacji podczas podłączania do gniazdka elektrycznego. Wtyczka polaryzowana ma dwa ostrza, z których jedno jest szersze od drugiego. Wtyczka z uziemieniem ma dwa ostrza i trzeci bolec uziemiający. Jeśli dostarczona wtyczka nie pasuje do Twojego gniazdka, skonsultuj się z elektrykiem w celu wymiany gniazdka.

3. Należy chronić przewód zasilający przed jego uszkodzeniem, zwłaszcza w miejscu, w którym wychodzi z głośnika.

4. Należy używać wyłącznie akcesoriów dołączonych przez producenta.

5. Głośniki należy odłączyć od zasilania podczas burzy, a także kiedy nie są używane przez dłuższy czas.

6. Przed podłączeniem głośników do źródła zasilania należy wyłączyć przełącznik zasilania i upewnić się, że głośność jest ustawiona na minimalnym poziomie.

7. Nie należy umieszczać kabla zasilającego i sygnałowego w pobliżu źródeł ciepła (takich jak grzejnik elektryczny czy kaloryfer).

8. Nie należy pozostawiać kabli w miejscach, w których mogą ulec uszkodzeniu.

9. Używaj gniazdek elektrycznych umożliwiających łatwe wyciąganie kabla zasilającego.

10. Nie ciągnij za kabel zasilający podczas odłączania go od gniazdka.

11. Głośników należy używać wyłącznie w zakresie podanego napięcia. Używanie głośników z napięciem wyższym niż podane w specyfikacji jest niebezpieczne i może spowodować uszkodzenie sprzętu lub uszkodzenie ciała.

12.Głośniki nie zawierają żadnych części, które można samodzielnie serwisować. Nie należy próbować otwierać głośnika w celu odinstalowania jakichkolwiek części lub dokonania jakichkolwiek modyfikacji. W przypadku wystąpienia problemów podczas użytkowania należy skontaktować się z profesjonalnym technikiem w celu dokonania naprawy. 13.Zapoznaj się z sekcją dotyczącą rozwiązywania problemów w instrukcji obsługi, aby dowiedzieć się o typowych błędach w działaniu oraz w celu określenia ewentualnej usterki. 14.Nie należy umieszczać głośników w miejscach, w których mogą być narażone na uderzenie przez inne przedmioty lub zalanie przez płyny.

15. Nie umieszczaj na głośnikach żadnych źródeł ognia (np. świeczki) ani pojemników z płynami, aby uniknąć zagrożenia pożarowego, a także porażenia prądem lub uszkodzenia głośników.

16.Umieść głośniki na stabilnym podłożu oraz w stablinej pozycji, aby nie mogły spaść i tym samym spowodować uszkodzenia lub urazy.

17.Należy umieszczać głośniki w dobrze wentylowanym i suchym miejscu,z dala od bezpośredniego światła słonecznego, źródeł ciepła, wibracji, kurzu, wilgoci lub skrajnie niskich temperatur. Aby uzyskać optymalną wydajność, należy pozostawić co najmniej 20 cm przestrzeni wokół głośnika.

18.Nie używaj głośników na maksymalnym poziomie głośności przez dłuższy czas, aby zapobiec uszkodzeniu słuchu.

19.W razie konieczności przeniesienia głośników w inne miejsce, należy najpierw wyłączyć przełącznik zasilania i odłączyć głośniki od źródła zasilania.

20.W przypadku wystąpienia następujących sytuacji należy wyłączyć przełącznik zasilania i odłączyć od źródła zasilania:

- Kabel zasilający lub wtyczka są zużyte lub uszkodzone.

-Wykryto nietypowy zapach lub dym.

-Pojawienie się ciała obcego w głośnikach

-Nagła przerwa odtwarzania muzyki w głośnikach.

21.Do czyszczenia głośników należy używać wyłącznie czystej i miękkiej ściereczki. Nie należy używać żadych detergentów zawierających alkohol czy rozpuszczalników.

22.Osoby, które posiadają wszczeiony rozrusznik serca lub defibrylator muszą znajdować się w odległości co najmniej 22 cm od głośników.

#### Uwaga!

1.Używaj tego samego typu baterii do wymiany baterii w pilocie zdalnego sterowania.

2.Nigdy nie demontuj, nie rozbijaj, nie ściskaj baterii w pilocie, ani nie wrzucaj jej do źródeł ognia.

3.Nie używaj pilota zdalnego sterowania jeżeli jest on w widoczny sposób uszkodzony.

4.Pamiętaj o prawidłowym używaniu baterii oraz o ich prawidłowej utylizacji.

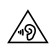

Zbyt głośna muzyka może doprowadzić do utraty słuchu,  $\overline{\mathbb{A}}$  nie słuchaj muzyki na dużym zakresie głośności przez dłuższy czas.

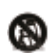

Do transportu oraz przenoszenia głośników należy używać wyłącznie wózka, podstawy, statywu lub wspornika określonego przez producenta lub sprzedawanego wraz z głośnikami. Podczas transportu/przenoszenia należy zachować szczególną ostrożność, aby, uniknąć obrażeń

Uwagi dotyczące zasilania:

1.Umieść głośniki w pobliżu gniazdka elektyrcznego, aby ułatwić ich podłączenie.

2.Przed podłączeniem do zasilania upewnij się, że napięcie robocze głośników jest takie samo jak napięcie w sieci elektrycznej. Rodzaj napięcia głośników podany jest na tabliczce. 3.Pamiętaj, aby odłączać głośniki od zasilania podczas burzy oraz w sytuacji kiedy nie są używane przez dłuższy czas.

4.Zasilacz może się nagrzewać dlatego przechowuj go w dobrze wentylowanych miejscach.

5.Stosuj się do ostrzegawczych etykiet znajdujących się na obudowie lub spodzie głośników lub zasilacza.

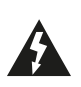

Ten symbol ma na celu ostrzeżenie użytkownika o obecności nieizolowanego niebezpiecznego napięcia wewnątrz obudowy produktu, które może mieć wystarczającą wielkość, aby stanowić ryzyko porażenia prądem elektrycznym.

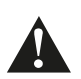

Ten symbol ma na celu ostrzeżenie użytkowanika, aby samodzielnie nie demontował obudowy produktu oraz nie wymieniał w nim żadnych części. Produkt należy oddać do autoryzowanego centrum serwisowego w celu naprawy. Ten symbol oznacza, że produkt jest przeznaczony wyłącznie do używania wewnątrz pomieszczeń.

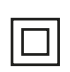

Ten symbol wskazuje, że produkt jest urządzeniem elektrycznym KLASY Il lub podwójnie izolowanym, które nie wymaga uziemienia.

Wtyczka MAINS jest używana jako urządzenie rozłączające. Cechy produktu bezprzewodowego:

1.Może on generować krótkofalowe częstotliwości radiowe, które mogą zakłócać działanie innych urządzeń elektronicznych lub sprzętu medycznego.

2. Wyłącz produkt, gdy jest to zabronione. Nie należy używać produktu w placówkach medycznych, na samolotach, stacjach benzynowych, w pobliżu automatycznych bramek,

automatycznych systemów przeciwpożarowych lub innych zautomatyzowanych urządzeń.

3.Nie należy używać produktu w pobliżu osób, które posiadają rozrusznik serca lub w pobliżu miejsc z innymi urządzeniami medycznymi, gdyż fale radiowe mogą zakłócać ich prawidłowe działanie.

### ZAWARTOŚĆ OPAKOWANIA

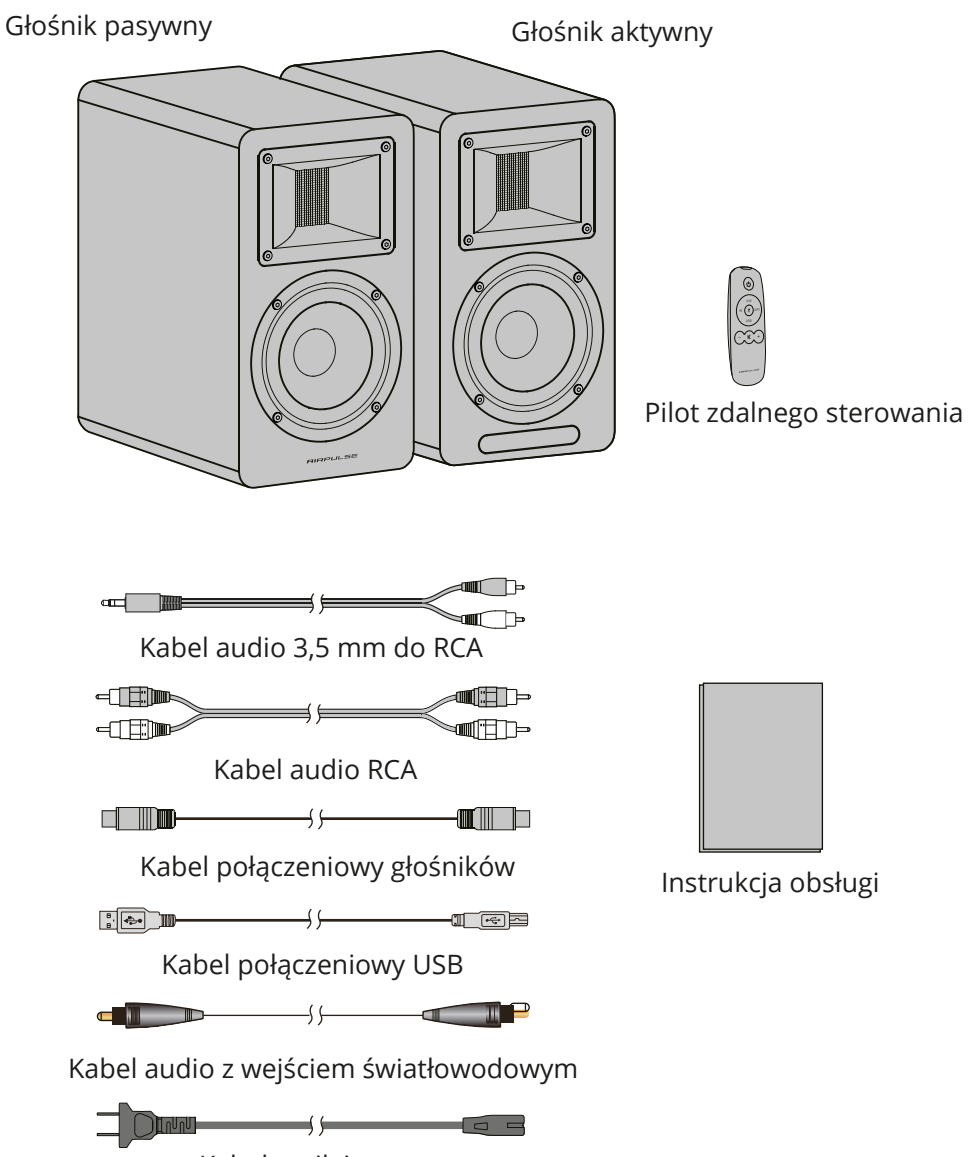

Kabel zasilający

## OPIS GŁOŚNIKÓW

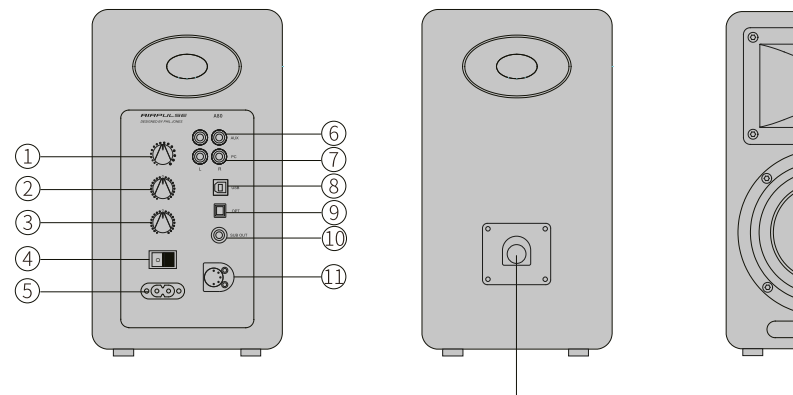

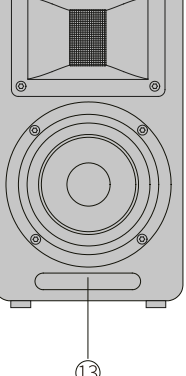

1. Sterowanie głośnością/wybór wejścia

Sterowanie głośnością- Obróć w prawo, aby zwiększyć głośność; obróć w lewo, aby zmniejszyć głośność.

Po osiągnięciu maksymalnego poziomu głośności, dalsze obracanie sterownika głośności nie spowoduje zmiany głośności.

#### Wybór wejścia

Naciśnij, aby przełączyć między trybami PC-AUX-USB- Optical- -Bluetooth. (Ponieważ procesor DSP zostanie skonfigurowany ponownie po przełączeniu trybu wejścia, wskazane jest naciśnięcie przycisku po tym, jak wskaźnik bieżącego trybu mignie raz).

Sterowanie trybem czuwania Naciśnij i przytrzymaj się pomiędzy trybem pracy, a trybem czuwania.

2.Regulacja poziomu basu.

Rodzaj regulacji należy dostosować do warunków akustycznych pomieszczenia, aby zachować właściwą charakterystykę częstotliwościową głośnika.

Obróć od "0" w lewo, aby zredukować niskie częstotliwości; Obróć od "0" w prawo, aby zwiększyć częstotliwości.

3.Regulacja poziomu tonów wysokich

Rodzaj regulacji należy dostosować do warunków akustycznych pomieszczenia, aby zachować prawidłową charakterystykę częstotliwościową głośnika.

Obróć od "0" w lewo, aby zredukować wysokie częstotliwości; Obrócić od "0" w prawo, aby zwiększyć poziom wysokich częstotliwości.

4. Przełącznik zasilania Włączanie/wyłączanie zasilania głośnika.

5. Gniazdo wejściowe AC Podłącz do wtyczki przewodu zasilającego.

6. Gniazdo wejścia dodatkowego Podłącz do urządzeń źródłowych audio z portem wyjściowym RCA używając kabla audio RCA.

7. Port wejściowy PC

Podłącz do komputera PC używając kabla audio 3,5mm do RCA lub podłącz do urządzeń źródłowych audio z portem wyjściowym RCA używając kabla audio RCA.

8.Port USB typu B Podłącz do urządzeń źródłowych audio z portem wyjściowym USB używając kabla łączącego USB.

9. Port wejścia optycznego Podłącz do urządzeń źródłowych audio z optycznym portem wyjściowym używając światłowodowego wejściowego kabla audio.

10. Port wyjściowy subwoofera Podłącz do portu wejściowego audio subwoofera używając kabla audio RCA.

11. Złącze głośnika pasywnego

Podłącz do głośnika pasywnego używając kabla łączącego głośniki.

12. Złącze głośnika aktywnego

Podłącz do głośnika aktywnego, używając kabla połączeniowego.

13.Dioda LED głośnika/pilota zdalengo sterowania. Wskazuje aktualny tryb wejściowy w oparciu o źródła dźwięku i wyboru wejścia.

OPIS PILOTA ZDALNEGO STEROWANIA

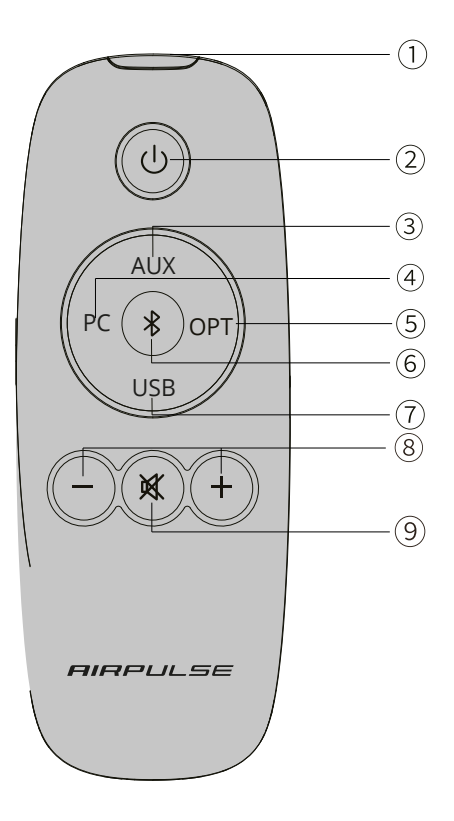

1.Okno emisyjne podczerwieni.

2.Przycisk czuwania

Po włączeniu zasilania naciśnij przycisk, aby głośnik przeszedł w tryb czuwania. Wartość wyświetlana w oknie sterowania na aktywnym głośniku zniknie, ale wewnętrzne zasilanie jest nadal podłączone.

Ponownie naciśnij przycisk lub pokrętło na tylnym panelu głośnika aktywnego, aby wyjść z trybu czuwania.

Naciśnij przycisk na tylnym panelu, aby włączyć/wyłączyć główne zasilanie.

## Przyciski wyboru źródła wejściowego

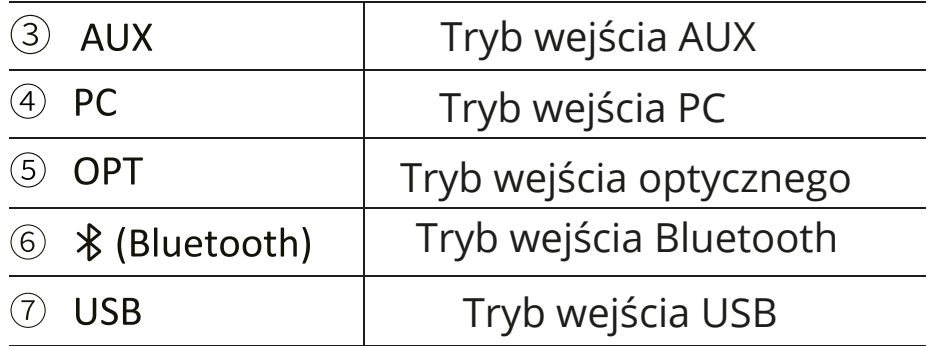

# Przyciski sterowania głośności

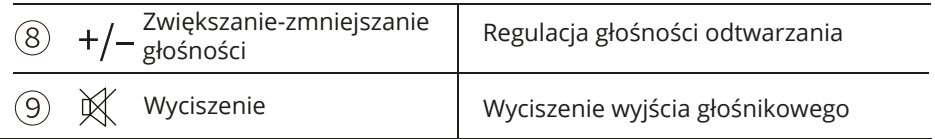

\* Podczas odtwarzania muzyki w trybie Bluetooth i przełączania na inny tryb, połączenie Bluetooth zostanie automatycznie przywrócone po ponownym wybraniu trybu Bluetooth.

\* Podczas odtwarzania muzyki w trybie USB i przełączania na inne tryby, komputer musi zostać zresetowany, aby można było ponownie wybrać tryb USB.

Obsługa pilota zdalnego sterowania Skieruj pilot zdalnego sterowania na okno odbiorcze pilota w głośniku. Optymalna odległość pomiędzy głośnkiem a pilotem wynosi 7 metrów. Gdy pilot zdalnego sterowania zostanie wykryty, okno wyświetlacza zacznie migać.

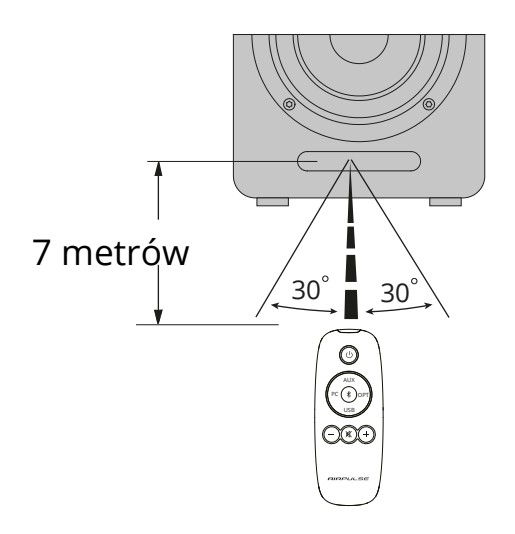

Wymiana baterii w pilocie zdalnego sterowania

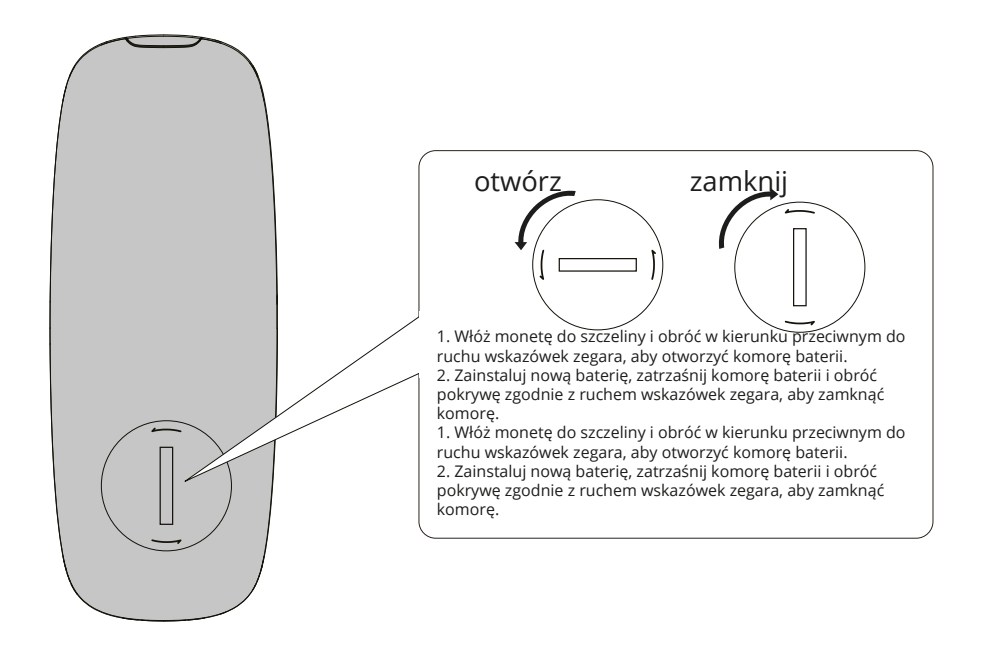

Uwagi:

1.Czas działania baterii wynosi około 6 miesięcy. Baterię należy wymienić, gdy pilot zdalnego sterowania nie działa w prawidłowy sposób lub odległość sterowania uległa skróceniu.

2.Baterię należy wymienić natychmiast po jej wyczerpaniu, aby uniknąć wybuchu lub wycieku kwasu.

3.Jeżeli z baterii następuje wyciek wyrzuć ją natychmiast,z wracając uwagę, aby nie dotykać wyciekających materiałów. Jeżeli substancja, która wyciekła z baterii dostanie się do oczu lub będzie miała kontakt ze skórą bądź ustami należy natychmiast ją spłukać i udać się niezwłocznie do lekarza. 4.Przed włożeniem nowej baterii należy wyczyścić komorę baterii.

5.Nie wolno używać pilota zdalnego sterowania w następujących miejscach:- Miejsca o dużej wilgotności, np. łazienka.

-Miejsca o wysokiej temperaturze, np. w pobliżu grzejnika lub pieca.

-Miejsca o bardzo niskiej temperaturze

- W miejscach zakurzonych.

6.Jeżeli pilot nie jest używany przez dłuższy czas, należy wyjąć z niego baterię, aby nie doprowadzić do wycieku.

7.Nie używaj pilota gdy komora baterii nie jest prawidłowo zamknięta.

8.Pilot nie jest zabawką. Trzymaj go poza zasięgiem dzieci. 9.Bateria znajdująca się wewnątrz pilota może stanowić poważne zagrtożenie dla zdrowia oraz życia dziecka. Nie pozwalaj, aby dziecko miało kontak z baterią, gdyż jej połknięcie może spowodować śmierć w przeciągu 2 godzin. Jeżeli dojdzie do połknięcia baterii należy natychmiast udać się do szpitala! 10.Wymieniaj baterię tylko na taki sam rodzaj, aby uniknąć ewentualnego jej wybuchu.

11.Nie umieszczaj baterii w miejsach o dużym stopniu nasłonecznienia lub w pobliżu innych źródeł ciepła.

#### PRZYGOTOWANIE DO UŻYTKOWANIA

#### 1.Połącz głośniki

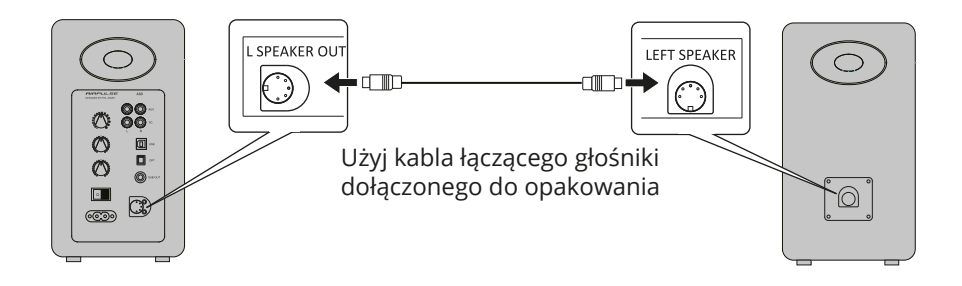

#### 2.Połącz głośniki do subwoofera (brak kabla w zestawie)

Podłączenie A80 do subwoofera poprawi efekt niskich częstotliwości z systemu

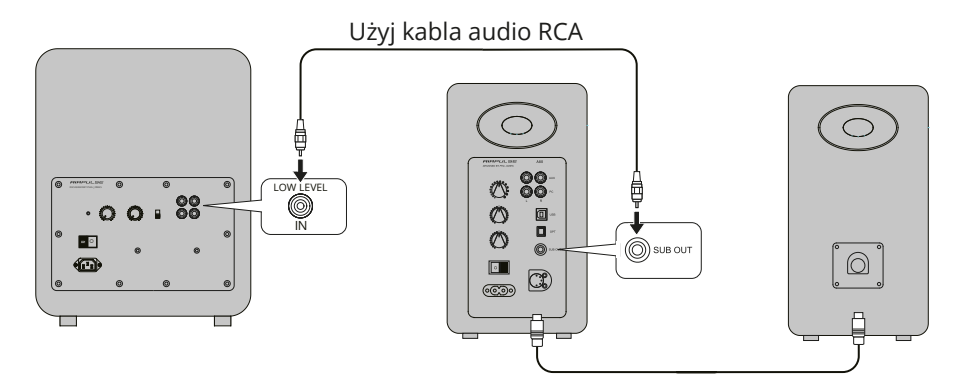

#### 3.Podłączenie do urządzeń odtwarzających

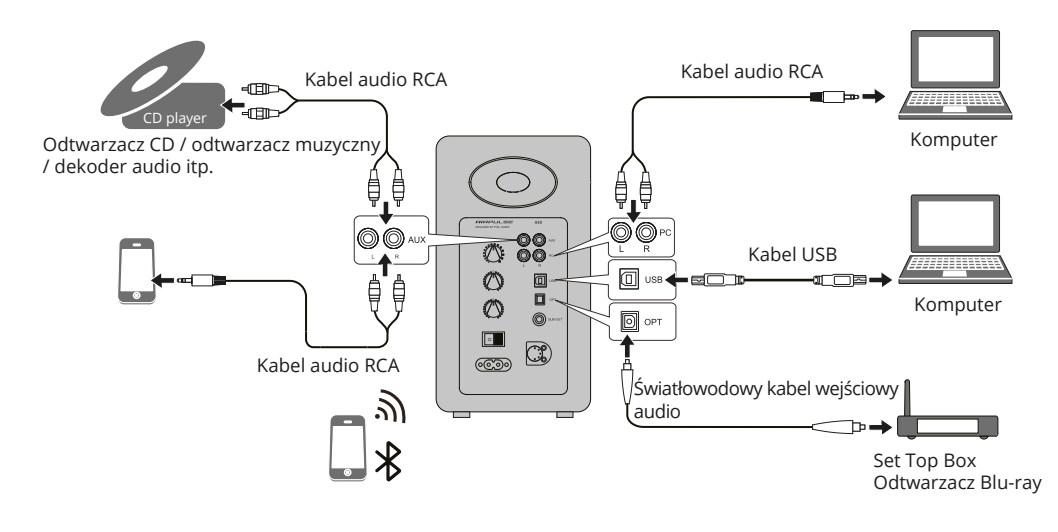

#### 3.Podłączenie do źródła zasilania

Podłącz dołączony do zestawu kabel zasilający do do portu wejściowego zasilania na tylnym panelu, a następnie włóż wtyczkę do gniazdka elektrycznego.

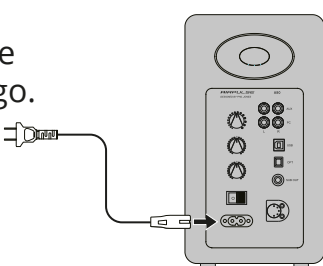

#### 5.Rozmieszczenie głośników

\* Umieść pasywny i aktywny głośnik na solidnej, wypoziomowanej i stabilnej powierzchni.

\* Aby uzyskać optymalny efekt dźwięku stereo, słuchacz może nieznacznie dostosować kąt nachylenia głośnika.

\* Tony wysokie mają pewną kierunkowość, a dla bardziej bezpośredniego dźwięku głośnik wysokotonowy powinien znajdować się na poziomie uszu słuchacza.

#### 6.Włączenie głównego zasilania

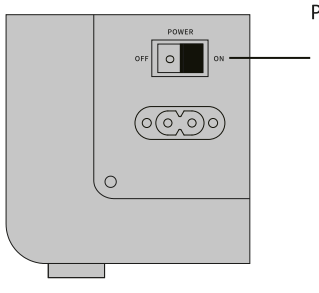

POWER

O

\* Po bezpiecznym podłączeniu wszystkich kabli należy nacisnąć przełącznik zasilania na tylnym panelu, aby włączyć główne zasilanie; \*Naciśnij przycisk  $\psi$  na pilocie zdalnego sterowania, aby głośnik wszedł w tryb czuwania. \*Dioda LED będzie się świecić, aby pokazać aktualny tryb audio. Wybierz odpowiednie źródło audio wraz z odpowiednim połączeniem (kablem).

Tryb wejścia AUX

1. Włóż kabel audio RCA do portu wejściowego AUX na tylnym panelu aktywnego głośnika (zwróć uwagę na dopasowanie złącza L/R); następnie podłącz kabel audio RCA do urządzeń źródłowych audio z portem wyjściowym RCA (odtwarzacz CD/dekoder audio/komputer PC/odtwarzacz muzyczny/telefon komórkowy).

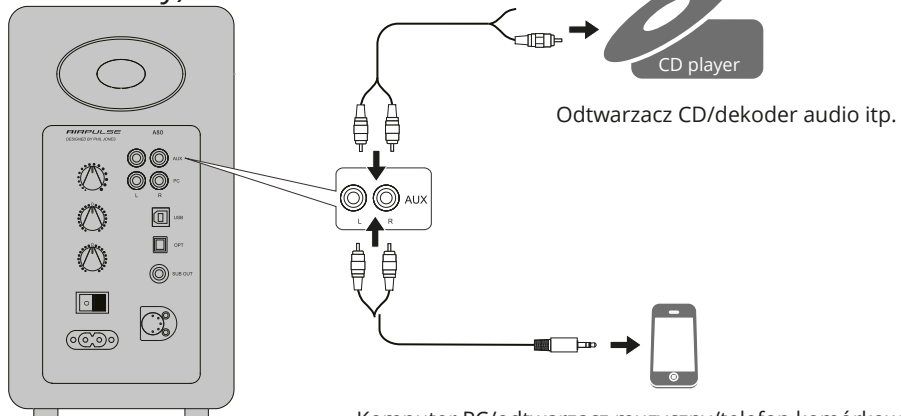

Komputer PC/odtwarzacz muzyczny/telefon komórkowy itp.

2. Naciśnij przycisk "AUX" na pilocie zdalnego sterowania lub naciśnij przycisk "VOLUME / INPUT" na tylnym panelu aktywnego głośnika, aby wybrać tryb wejścia AUX, dioda LED na głośniku aktywnym wyświetli "AUX".

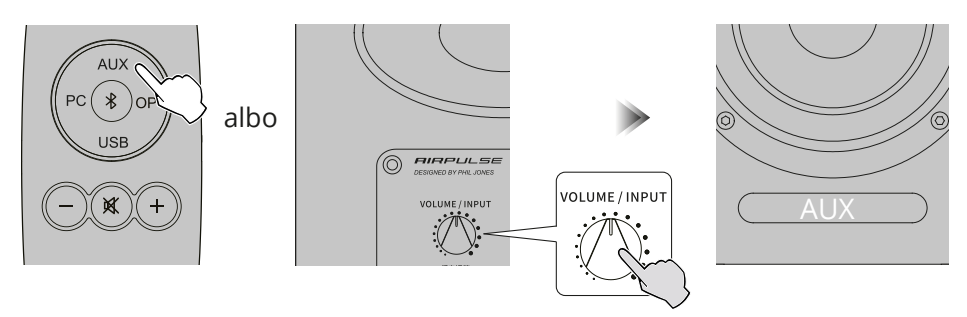

3. Odtwórz muzykę na podłączonym urządzeniu, naciśnij przycisk "+/-" na pilocie lub naciśnij przycisk "VOLUME / INPUT" na tylnym panelu aktywnego głośnika, aby dostosować głośność do pożądanego poziomu.

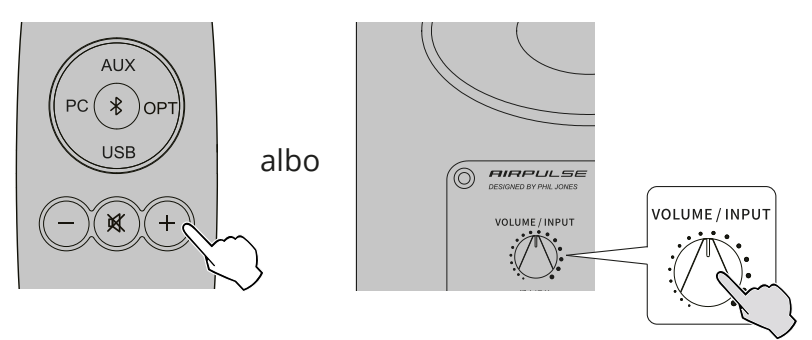

Tryb wejścia PC

1. Włóż kabel audio RCA do portu wejściowego PC na tylnym panelu aktywnego głośnika (zwróć uwagę na dopasowanie portów L/R); następnie podłącz kabel audio RCA do urządzeń źródłowych audio z gniazdem wyjściowym audio 3,5 mm lub portem wyjściowym RCA (komputer/odtwarzacz muzyczny /telefon komórkowy).

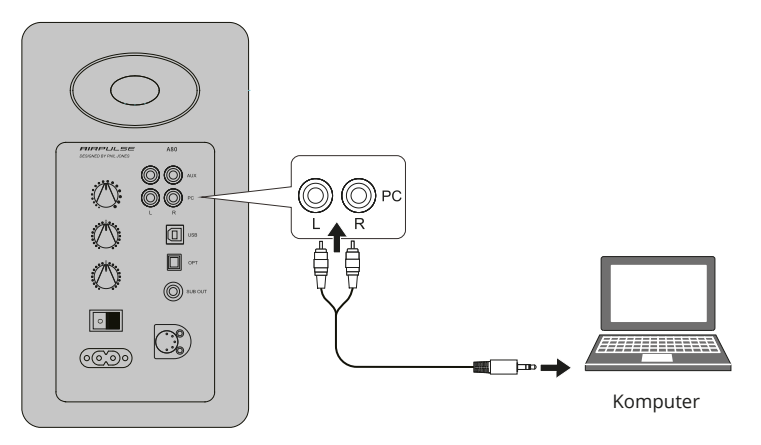

2. Naciśnij przycisk "PC" na pilocie lub naciśnij przycisk "VOLUME / INPUT" na tylnym panelu aktywnego głośnika, aby wybrać tryb wejścia PC, dioda LED na głośnika aktywnego wyświetli "PC".

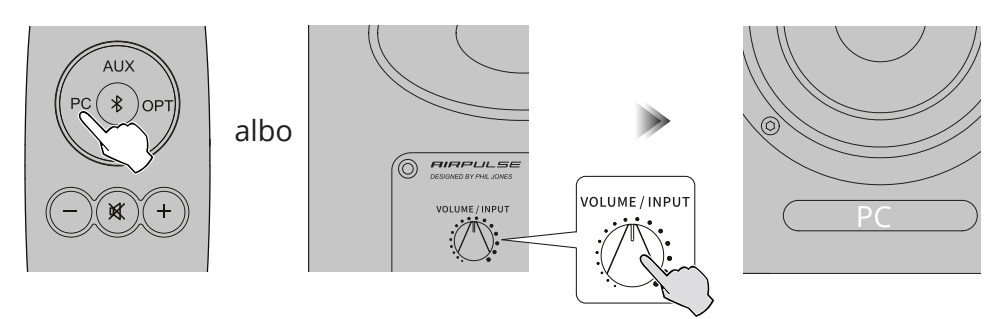

3. Odtwórz muzykę na podłączonym urządzeniu, naciśnij przycisk "+/-" na pilocie lub naciśnij przycisk "VOLUME / INPUT" na tylnym panelu aktywnego głośnika, aby dostosować głośność do pożądanego poziomu.

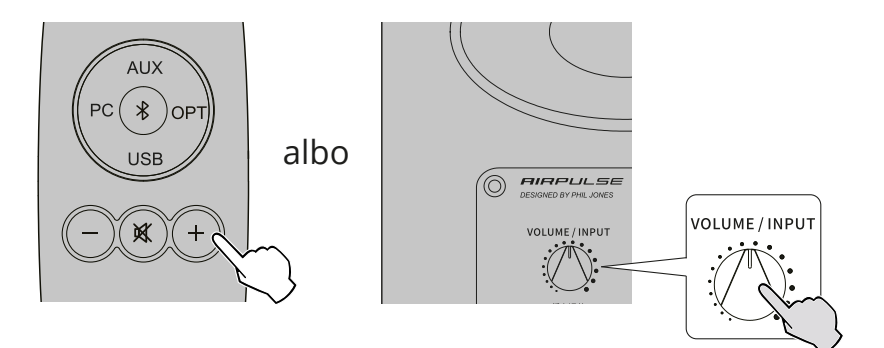

Tryb wejścia USB Układ interfejsu USB w A80 to układ XMOS powszechnie używany w wysokiej klasy sprzęcie audio. Po podłączeniu do komputera, interfejs USB będzie bezpośrednio pobierał i odtwarzał cyfrowy sygnał audio w sposób podobny do "zewnętrznej karty dźwiękowej USB", aby uniknąć degradacji dźwięku i kompresji zakresu dynamicznego spowodowanej przez konwersję karty dźwiękowej PC, oraz aby zapewnić przywrócenie oryginalnej jakości dźwięku.

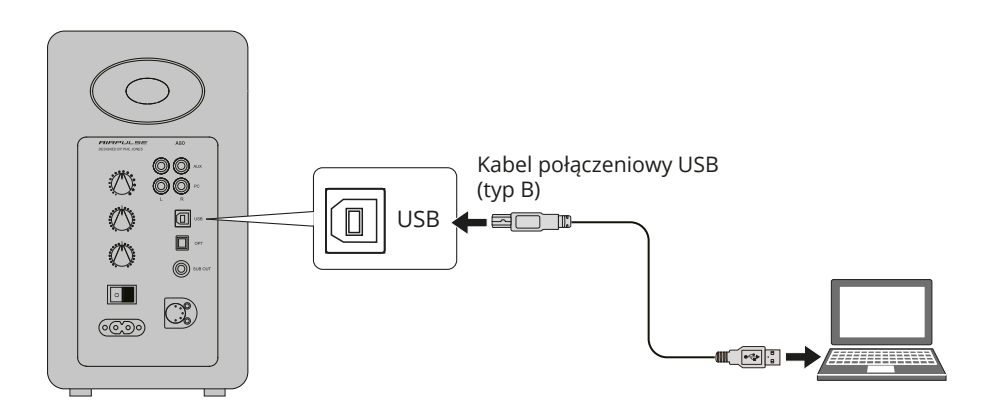

\* Sygnały audio PCM (44,1KHz/48KHz/96KHz/192KHz) działają tylko w trybie USB.

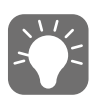

\* W przypadku podłączenia głośników do komputera, należy najpierw zainstalować program sterujący, aby system działał prawidłowo.

\* Sterownik USB w systemie operacyjnym Mac obsługuje transmisję dźwięku USB Audio Class 1 i Class 2. Dlatego nie jest wymagana instalacja sterownika.

Instalacja sterownika na komputerów z systemem Windows Przed podłączeniem komputera do tego produktu należy zainstalować na nim specjalny program sterownika produktu. 1. Pobierz i rozpakuj specjalny program sterownika "A80 USB Driver" z następującej

strony internetowej http://www.airpulseaudio.com

2. Po zakończeniu instalacji należy wyjść ze wszystkich aplikacji.

Podłączenie komputera do głośników

Podłącz komputer z systemem Windows z zainstalowanym sterownikiem USB lub Apple Mac do głośników używając kabla łączącego USB.

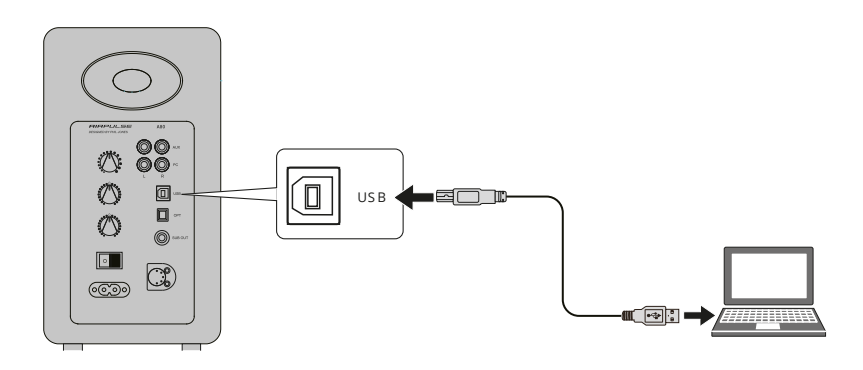

Ustaw ten produkt jako urządzenie wyjściowe audio dla komputera.

1. Naciśnij przycisk "USB" na pilocie lub naciśnij przycisk "VOLUME / INPUT" na tylnym panelu aktywnego głośnika, aby wybrać tryb wejścia USB, dioda LED na aktywnym głośniku wyświetli się "USB".

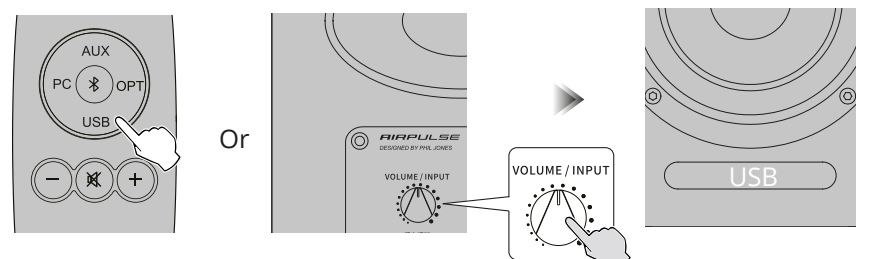

2. Ustaw głośniki jako urządzenie wyjściowe audio w komputerze PC

Dla użytkowników Windows, proszę otworzyć "Panel sterowania" -> "Dźwięk" > "Odtwarzanie" > "Ustaw jako Default", aby ustawić "XMOS USB Audio" jako aktualne urządzenie wyjściowe audio.

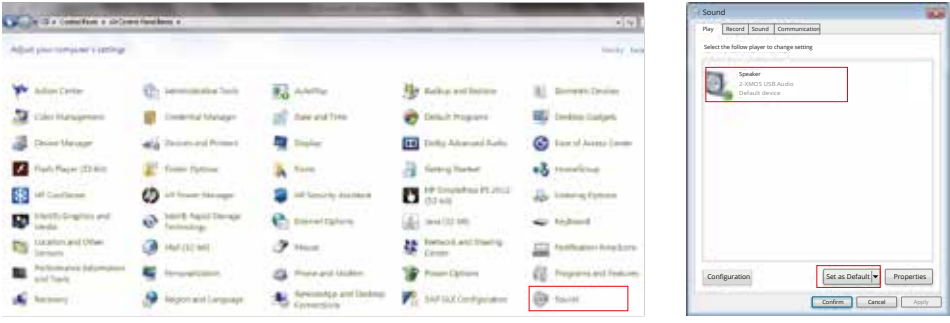

Dla użytkowników komputerów Mac, proszę otworzyć "Preferencje systemowe" > "Dźwięk" > zakładkę "Wyjście", aby wybrać "AIRPULSE A80" jako aktualne urządzenie wyjściowe audio.

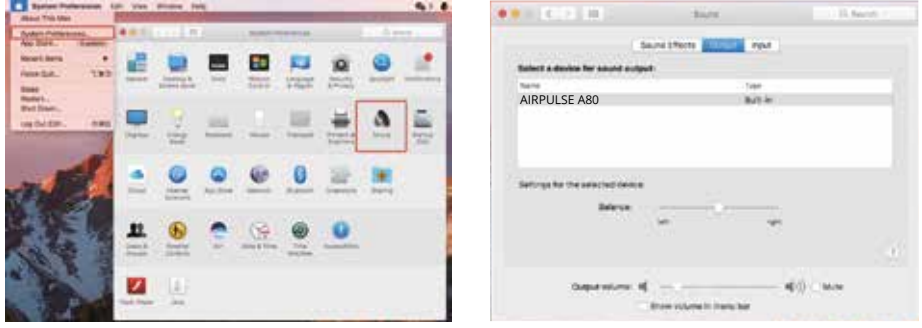

Odtwarzanie muzyki na komputerze

Odtwarzaj muzykę na podłączonym urządzeniu, naciśnij na pilocie przycisk "+/-" lub naciśnij przycisk "VOLUME / INPUT" na tylnym panelu aktywnego głośnika, aby dostosować głośność do pożądanego poziomu.

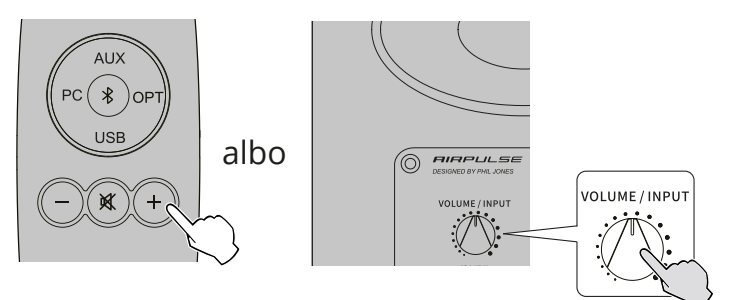

\* Sterowanie odtwarzaniem pod wejściem USB należy do sterowania USB HID. Sterowanie to wymaga wsparcia oprogramowania odtwarzacza, dlatego mogą wystąpić różnice w kompatybilności z różnymi programami do odtwarzania dźwięku.

\* Sterownik USB w systemie operacyjnym Mac obsługuje transmisję dźwięku USB Audio Class 1 i Class 2 domyślnie, dlatego instalacja sterownika nie jest konieczna.

Dla użytkowników systemu operacyjnego Windows 7/10 konieczne będzie pobranie specjalnego sterownika, dlatego,że system Windows posiada własny sterownik USB obsługujący tylko transmisję audio USB klasy 1 (dwukonałaowy sygnał audio o najwyższej częstotliwości 96KHz), a układ łączący USB głośników używa USB audio klasy 2 do obsługi sygnału o częstotliwości 192KHz.

\* Gdy wejście USB jest odłączone lub w innym trybie, proszę E<sup>w</sup>a zresetować komputer, aby ponownie wybrać wejście USB.

\* Ponieważ firma Microsoft przestała utrzymywać system XP, nie możemy dostarczyć sterownika z cyfrowym podpisem Microsoft.

\* Jeśli potrzebujesz kupić kabel połączeniowy USB typu A do typu B, możesz wyszukać i kupić go na różnych platformach e-commerce.

Tryb wejścia optycznego

1. Podłącz głośniki do urządzenia źródłowego audio z optycznym cyfrowym portem wyjściowym, używając światłowodowego kabla wejściowego audio.

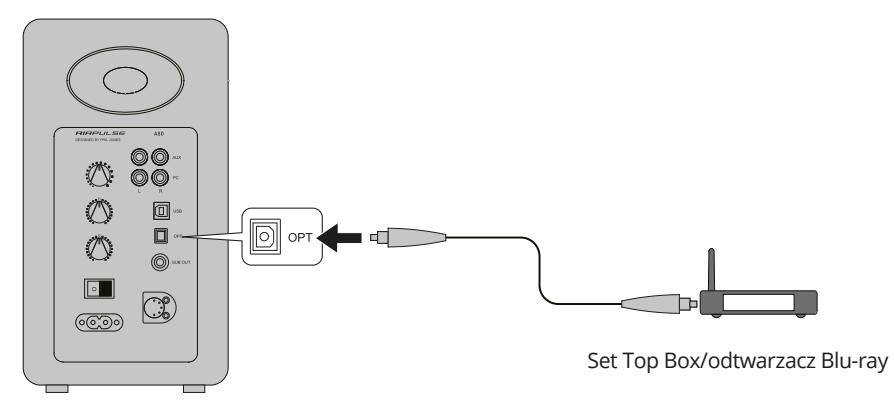

2. Naciśnij przycisk "OPT" na pilocie lub naciśnij przycisk "VOLUME / INPUT" na tylnym panelu aktywnego głośnika, aby wybrać tryb wejścia optycznego, dioda LED na aktywnym głośniku wyświetli się "OPT".

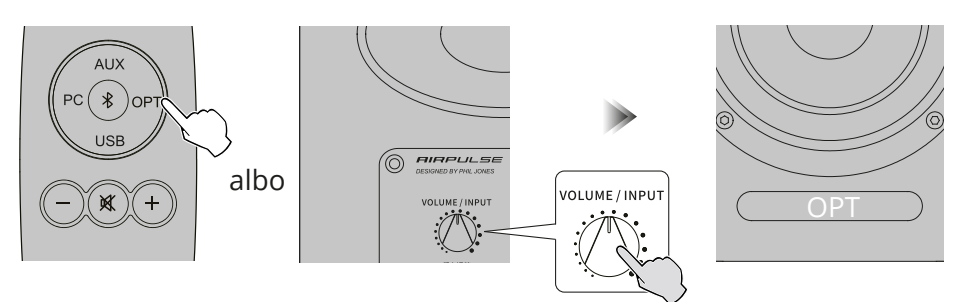

3. Odtwarzaj muzykę na podłączonym urządzeniu, naciśnij na pilocie przycisk "+/-" lub naciśnij przycisk "VOLUME / INPUT" na tylnym panelu aktywnego głośnika, aby dostosować głośność do pożądanego poziomu.

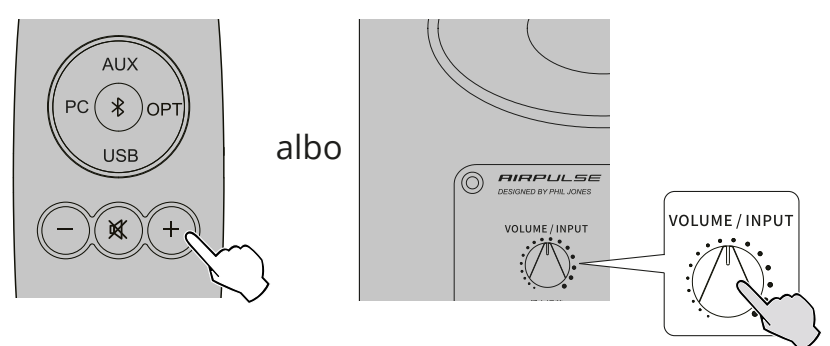

\* W trybie optycznym działają tylko standardowe sygnały audio PCM (44,1KHz/48KHz/96KHz/192KHz).

\* Jeśli optyczne wyjście cyfrowe urządzenia odtwarzającego to ACC, np. w telewizorze, należy przełączyć je na PCM.

Tryb wejścia Bluetooth

1. Naciśnij przycisk '\*" na pilocielub naciśnij przycisk "VOLUME / INPUT" na tylnym panelu aktywnego głośnika, aby wybrać tryb wejścia Bluetooth, dioda LED na aktywnym głośniku wyświetli '\*".

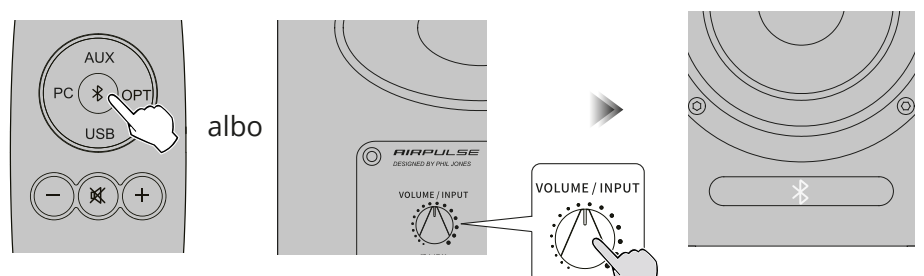

2. Ustaw urządzenie Bluetooth na wyszukiwanie i łączenie się z "AIRPULSE A80" i podaj kod pin "0000" jeżeli będzie to konieczne. Obsługa różnego rodzaju urządzeń może się różnić, dlatego zapoznaj się z instrukcją obsługi wybranego urządzenia.

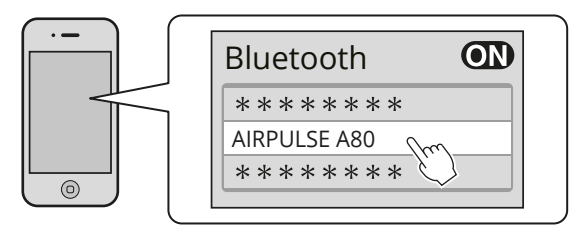

3. Odtwarzaj muzykę na podłączonym urządzeniu Bluetooth, naciśnij przycisk +/- na pilocie lub naciśnij przycisk "VOLUME / INPUT" na tylnym panelu aktywnego głośnika, aby dostosować głośność do żądanego poziomu.

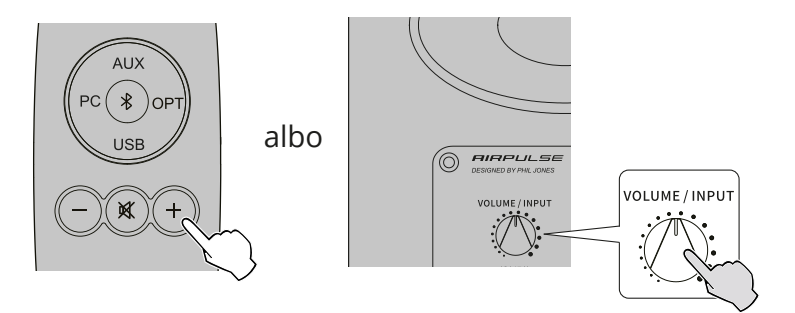

\* Efektywna odległość połączenia Bluetooth to 10 metrów.

\* Bluetooth głośnika A80 można wyszukać i połączyć tylko w wejściu Bluetooth.

\*Istniejące połączenie Bluetooth zostanie rozłączone po przełączeniu głośnika na inne wejście audio. Po przełączeniu na

wejście Bluetooth głośnik będzie próbował połączyć się z ostatnio podłączonym urządzeniem Bluetooth.

\*Aby wyjść z trybu Bluetooth naciśnij i przytrzymaj przycisk na pilocie przez minimum 2 sekundy.

\* Aby korzystać z wszystkich funkcji Bluetooth, należy upewnić się, że urządzenie audio posiada profile A2DP i AVRCP. \*Łączność oraz fukcje Bluetooth mogą się różnić w zależności od ustawień Bluetooth na urządzeniach.

**SPECYFIKACIA** 

Głośnik wysokotonowy: Głośnik wysokotonowy z tubą Mid-woofer: 4,5-calowy głośnik średniotonowy z aluminiową membraną System wzmacniacza: Wzmacniacz cyfrowy z procesorem Xmos Moc wyjściowa: U/R (Treble): 10W+10W, R (Woofer): 40W+40W Zakres częstotliwości: 52H2-40KH2 Stosunek sygnał-szum: R: 290dB(A) Tryb wejściowy: AUX, PC, USB, Optical, Bluetooth, Wejście USB, optyczne obsługuje częstotliwość próbkowania do 192KHz. Czułość wejścia: AUX: 450+/-50mV PC: 550+/-50mV USB: 400+/-50mFFs Optyczny: 400+/-50mFFs Bluetooth: 500+/-50mFFs Sub Out: 1200mV Max (zmienia się wraz ze zmianą głośności głównej) Napięcie sieciowe: 100-240V AC 50/60Hz Rozmiar obudowy :140x250x220mm Waga netto: 9,3 kg

# ROZWIĄZYWANIE PROBLEMÓW

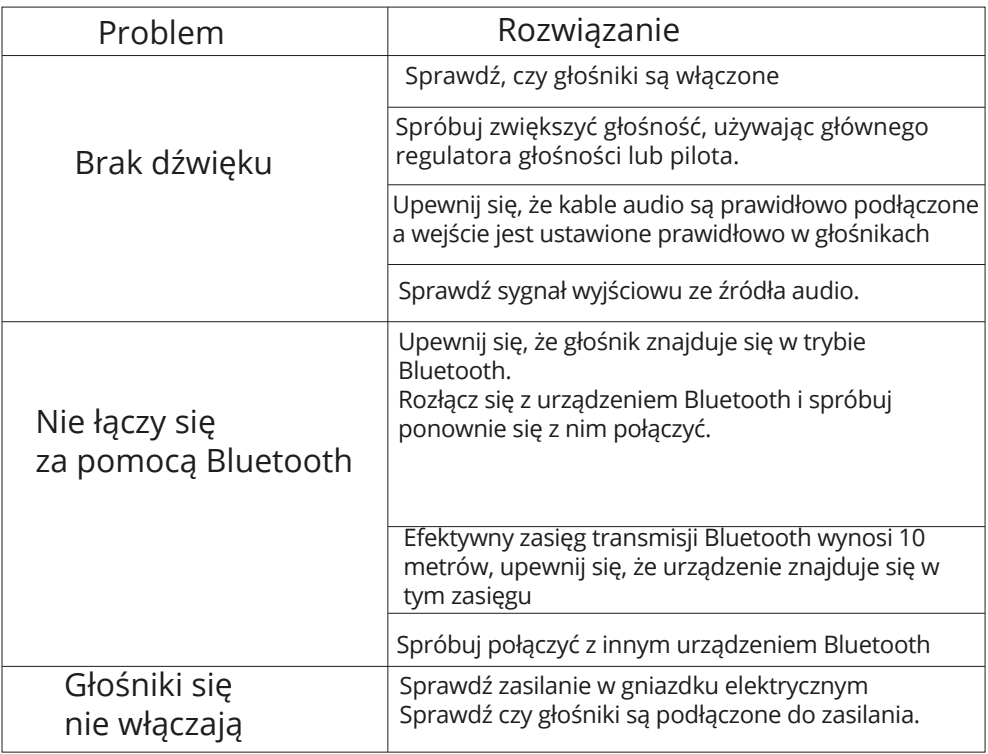

## Ochrona środowiska

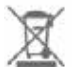

Zużyty sprzęt elektroniczny oznakowany zgodnie z dyrektywą Unii Europejskiej, nie może być umieszczany łącznie z innymi odpadami komunalnymi. Podlega on selektywnej zbiórce i recyklingowi w wyznaczonych punktach. Zapewniając jego prawidłowe usuwanie, zapobiegasz potencjalnym, negatywnym konsekwencjom dla środowiska naturalnego i zdrowia ludzkiego. System zbierania zużytego sprzętu zgodny jest z lokalnie obowiązującymi przepisami ochrony środowiska dotyczącymi usuwania odpadów. Szczegółowe informacje na ten temat można uzyskać w urzędzie miejskim, zakładzie oczyszczania lub sklepie, w którym produkt został zakupiony.

Produkt spełnia wymagania dyrektyw tzw. Nowego Podejścia Unii Europejskiej (UE), dotyczących zagadnień związanych z bezpieczeństwem użytkowania, ochroną zdrowia i ochroną środowiska, określających zagrożenia, które powinny zostać wykryte i wyeliminowane.

Niniejszy dokument jest tłumaczeniem oryginalnej instrukcji obsługi, stworzonej przez producenta.

Szczegółowe informacje o warunkach gwarancji dystrybutora / producenta dostępne na stronie internetowej https://serwis.innpro.pl/gwarancja.

Produkt należy regularnie konserwować (czyścić) we własnym zakresie lub przez wyspecjalizowane punkty serwisowe na koszt i w zakresie użytkownika. W przypadku braku informacji o koniecznych akcjach konserwacyjnych cyklicznych lub serwisowych w instrukcji obsługi, należy regularnie, minimum raz na tydzień oceniać odmienność stanu fizycznego produktu od fizycznie nowego produktu. W przypadku wykrycia lub stwierdzenia jakiejkolwiek odmienności należy pilnie podjąć kroki konserwacyjne (czyszczenie) lub serwisowe. Brak poprawnej konserwacji (czyszczenia) i reakcji w chwili wykrycia stanu odmienności może doprowadzić do trwałego uszkodzenia produktu. Gwarant nie ponosi odpowiedzialności za uszkodzenia wynikające z zaniedbania.

Uproszczona deklaracja zgodności: Producent: Edifier International Limited Adres: P.O. Box 6264 General Post Office Hong Kong Produkt: Głośniki Edifier Model: A80 Częstotliowść radiowa: 2.402GHz-2.480 GHz Maksymalna moc częstotliwości radiowej: 20dBm

Wyrób jest zgodny z dyrektywą Parlamentu Europejskiego i Rady 2014/53/EU w sprawie harmonizacji ustawodastw państw członkowskich dotyczącej udostępniania na rynku urządzeń radiowych i uchylającą dyrektywę 1999/5/WE.

Pełna treść deklaracji zgodności znajduje się na stronie internetowej pod adresem: https://files.innpro.pl/Edifier